## **Introduction**

This procedure calculates power and sample size for a three-level hierarchical mixed model which is randomized at the **third** level. The associated **longitudinal** study uses a 2-by-2 factorial design with two binary factors X and Z, each with two possible values (0 and 1). This results in four treatment arms. The goal of the study is to test whether the slopes of subjects across time are different from what would be expected if the effect of the two factors were additive. That is, one wants to test the three-way interaction between the two binary factors and time.

In most cases, this design is called a *repeated measures* design. The classic example is a study in which the level-2 units are subjects which are nested in level-3 units (e.g., classes, clinics, or hospitals). The level-1 units are time points at which measurements are taken. This factor is nested in the level-2 units.

This procedure is for longitudinal studies in which each subject is measured two or more times.

In this case of level-3 randomization, each level-3 unit is randomly assigned to one of the four treatments combinations. All level-1 and level-2 units within a specific level-3 unit receive the same interventions (treatment).

All subjects in a treatment group are assumed to have the same (*fixed*) slope.

## **Technical Details**

Our formulation comes from Ahn, Heo, and Zhang (2015), chapter 6, section 6.6.1, pages 218-222. The hierarchical mixed model that is adopted is

$$
Y_{ij} = \beta_0 + \delta_X X_{ijk} + \delta_Z Z_{ijk} + \delta_T T_{ijk} + \delta_{XZ} X_{ijk} Z_{ijk} + \delta_{XT} X_{ijk} T_{ijk} + \delta_{ZT} Z_{ijk} T_{ijk} + \delta_{XZT} X_{ijk} Z_{ijk} T_{ijk} + u_i
$$

$$
+u_{j(i)}+e_{ijk}
$$

where

- $Y_{ijk}$  is the continuous response of the  $k^{th}$  level-1 unit, within the  $j^{th}$  level-2 unit, within the  $i^{th}$  level-3 unit.
- is an indicator variable that is equal to "1" if the *j th* level-2 unit is assigned to receive intervention X and "0" otherwise. Thus,  $X_{ijk} = Xj$  for all *i* and *k*.
- is an indicator variable that is equal to "1" if the *j th* level-2 unit is assigned to receive intervention Z and "0" otherwise. Thus,  $Z_{ijk} = Zj$  for all *i* and *k*.

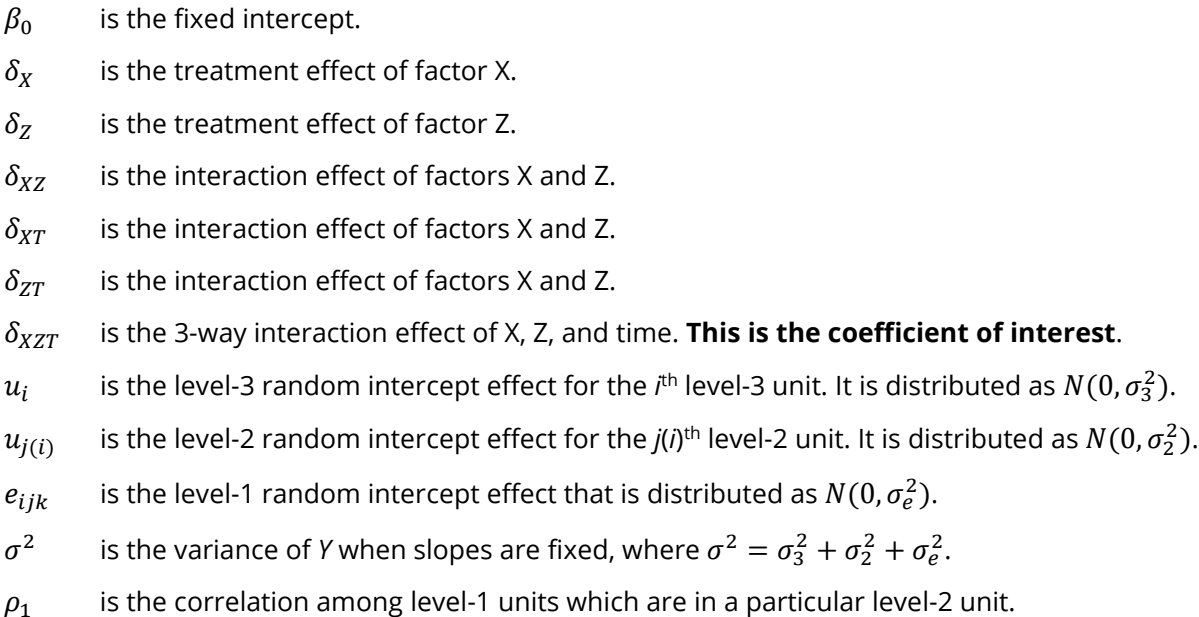

- 
- $C_{0,0}$  is the number of level-3 units for which X = 0 and Z = 0.
- $C_{0,1}$  is the number of level-3 units for which X = 0 and Z = 1.
- $C_{1,0}$  is the number of level-3 units for which X = 1 and Z = 0.
- $C_{1,1}$  is the number of level-3 units for which X = 1 and Z = 1.
- $K$  is the average number of level-2 units (subjects) per level-3 unit.
- $M$  is the number of level-1 units per level-2 unit. It is the number of measurement times.

The test of significance of the product  $X_{ijk}Z_{ijk}T_{ijk}$  is the interaction effect of X, Z, and Time. This is the test statistic of interest. It tests whether the subject-specific slopes behave the same across all treatment combinations.

Assume that  $\delta_{XZT}$  is to be tested using a Wald test. The statistical hypotheses are  $H_0: \delta_{XZT} = 0$  vs.  $H_a: \delta_{XZT} \ne$ 0.

The power is calculated using

$$
Power = \Phi \left\{ \left| \frac{\delta_{XZT}}{\sigma} \right| \sqrt{\frac{C_{0,0}KM \text{Var}(T)}{\int \left( \frac{1}{C_{0,0}} + \frac{1}{C_{1,1}} + \frac{1}{C_{1,0}} + \frac{1}{C_{0,1}} \right)}} - \Phi^{-1}(1 - \alpha/2) \right\}
$$

where  $f = 1 - \rho_1$  and  $\text{Var}(T) = \sum_{j=1}^{M} (T_j - \overline{T})$  $2^2/M$ .

## **Example 1 – Calculating Power**

Suppose that a three-level hierarchical design is planned in which there will be two interventions. Each intervention will be whether one of two drugs is administered. There will be five measurements per subject and the four treatments will be applied to level-3 units. A range of level-2 units are planned in each treatment group. The available level-3 units will be randomly assigned on one of the four groups.

The analysis will be a mixed model of continuous data using the model given earlier in this chapter. The goal of the study is to test the regression coefficient of the XZT interaction. The following parameter settings are to be used for the power analysis:  $δ_{XZT} = 3$ ;  $σ = 9.8$ ;  $ρ1 = 0.1$ ;  $K = 5$  or 10;  $M = 5$ ;  $α = 0.05$ ; and C00 = C01 = C10 = C11 = 5 to 20 by 5. Find the power of each combination of parameter settings.

### **Setup**

If the procedure window is not already open, use the PASS Home window to open it. The parameters for this example are listed below and are stored in the **Example 1** settings file. To load these settings to the procedure window, click **Open Example Settings File** in the Help Center or File menu.

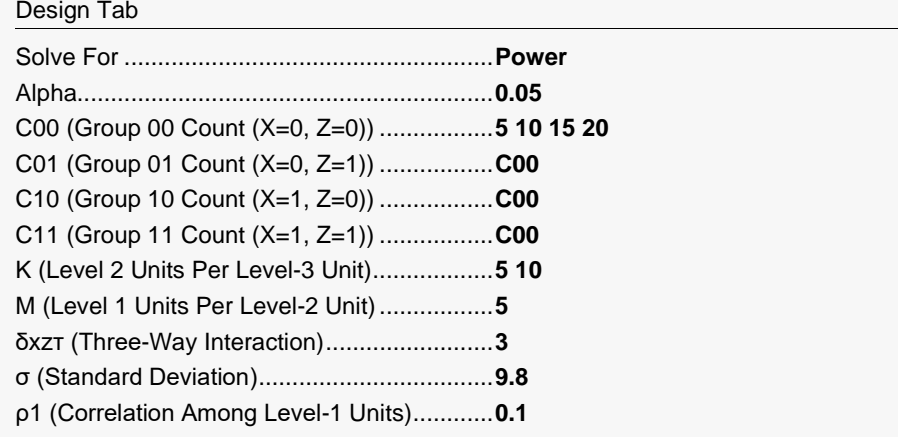

## **Output**

Click the Calculate button to perform the calculations and generate the following output.

### **Numeric Reports**

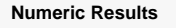

─────────────────────────────────────────────────────────────────────────────────────────────── Solve For: Power

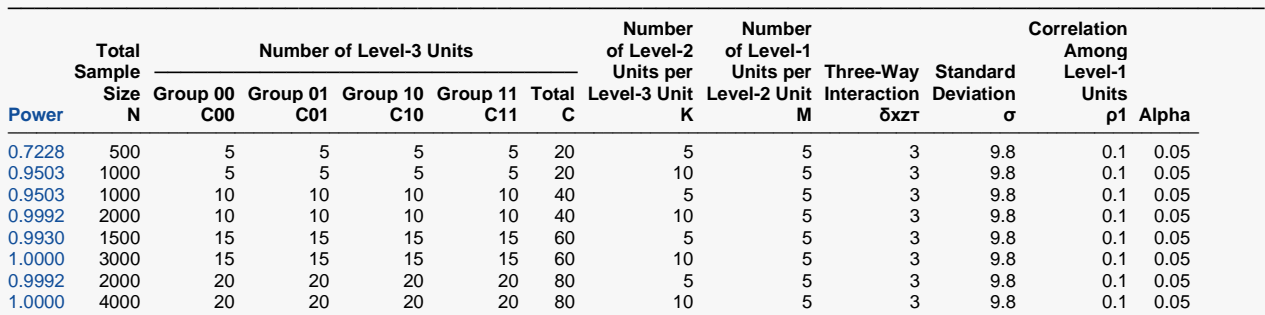

─────────────────────────────────────────────────────────────────────────────────────────────── Power The probability of rejecting a false null hypothesis when the alternative hypothesis is true.

N The total number of Level-1 units in the study.<br>C00 The number of Level-3 units in Group (0,0) (th

The number of Level-3 units in Group (0,0) (the group in which  $X = 0$  and  $Z = 0$ ).

C01 The number of Level-3 units in Group (0,1) (the group in which  $X = 0$  and  $Z = 1$ ).<br>C10 The number of Level-3 units in Group (1,0) (the group in which  $X = 1$  and  $Z = 0$ ).

C10 The number of Level-3 units in Group (1,0) (the group in which  $X = 1$  and  $Z = 0$ ).<br>C11 The number of Level-3 units in Group (1.1) (the group in which  $X = 1$  and  $Z = 1$ ).

The number of Level-3 units in Group (1,1) (the group in which  $X = 1$  and  $Z = 1$ ).

C Total number of Level-3 units.

K The number of Level-2 units (subjects) per Level-3 unit.<br>M The number of Level-1 units per Level-2 unit (i.e., the nu

M The number of Level-1 units per Level-2 unit (i.e., the number of time points).<br>δχετ The three-way interaction among the subject-specific slopes (β11 - β10) - (β0

The three-way interaction among the subject-specific slopes (β11 - β10) - (β01 - β00) at which the power is calculated.

σ The standard deviation of the Yijk assuming a fixed-slope model.

ρ1 The correlation among Level-1 units in a particular Level-2 unit.

The probability of rejecting a true null hypothesis.

#### **Summary Statements**

───────────────────────────────────────────────────────────────────────── A 2×2 factorial (X = 0,1 and Z = 0,1) 3-level hierarchical design will have subjects (level-2 units) in clusters (level-3 units, e.g., classes, clinics, or hospitals), with random assignment of clusters to each of the 4 treatment arms (Groups 00, 01, 10, and 11) (level-3 randomization), and with repeated measurements (level-1 units) on each subject (over time). This design will be used to test whether the outcome trends (slopes) are different for each of the treatment combinations (or, equivalently, whether the group combination mean differences change across time). This hypothesis will be evaluated by testing the three-way interaction term  $(X \times Z \times time)$  of the linear mixed-effects model, assuming fixed slopes, with a Type I error rate (α) of 0.05. This interaction is formed from the four group slopes across time using the following formula: δxzτ = (β11 - β10) - (β01 - β00). The standard deviation of Yijk, assuming a fixed-slope model, is assumed to be 9.8 (this standard deviation is the square-root of the variance of Yijk, where the variance is the sum of the error term variance, the level-2 random intercept variance, and the level-3 random intercept variance). The intraclass correlation coefficient of level-1 units (repeated measurements on a subject) is assumed to be 0.1. To detect a three-way interaction among the subject-specific slopes (δxzτ) of at least 3, with level-3 (cluster-level) sizes of 5 clusters in Group 00 ( $X = 0$ ,  $Z = 0$ ), 5 clusters in Group 01 ( $X = 0$ ,  $Z = 1$ ), 5 clusters in Group 10 ( $X = 1$ ,  $Z = 0$ ), and 5 clusters in Group 11 ( $X = 1$ ,  $Z = 1$ ), with 5 level-2 units (subjects) in each cluster, and with 5 level-1 units (repeated measurements) obtained from each level-2 unit (for a grand total of 500 level-1 measurements), the power is 0.7228.

─────────────────────────────────────────────────────────────────────────

#### **PASS Sample Size Software** National Accounts and the Magnetic Second Second Second Second Second Second Second Second Second Second Second Second Second Second Second Second Second Second Second Second Second Second Secon

Mixed Models Tests for Slope-Interaction in a 2×2 Factorial 3-Level Hierarchical Design with Fixed Slopes (Level-3 Rand.)

#### **References**

───────────────────────────────────────────────────────────────────────── Ahn, C., Heo, M., and Zhang, S. 2015. Sample Size Calculations for Clustered and Longitudinal Outcomes in Clinical Research. CRC Press. New York.

─────────────────────────────────────────────────────────────────────────

This report shows the power for each of the scenarios.

### **Plots Section**

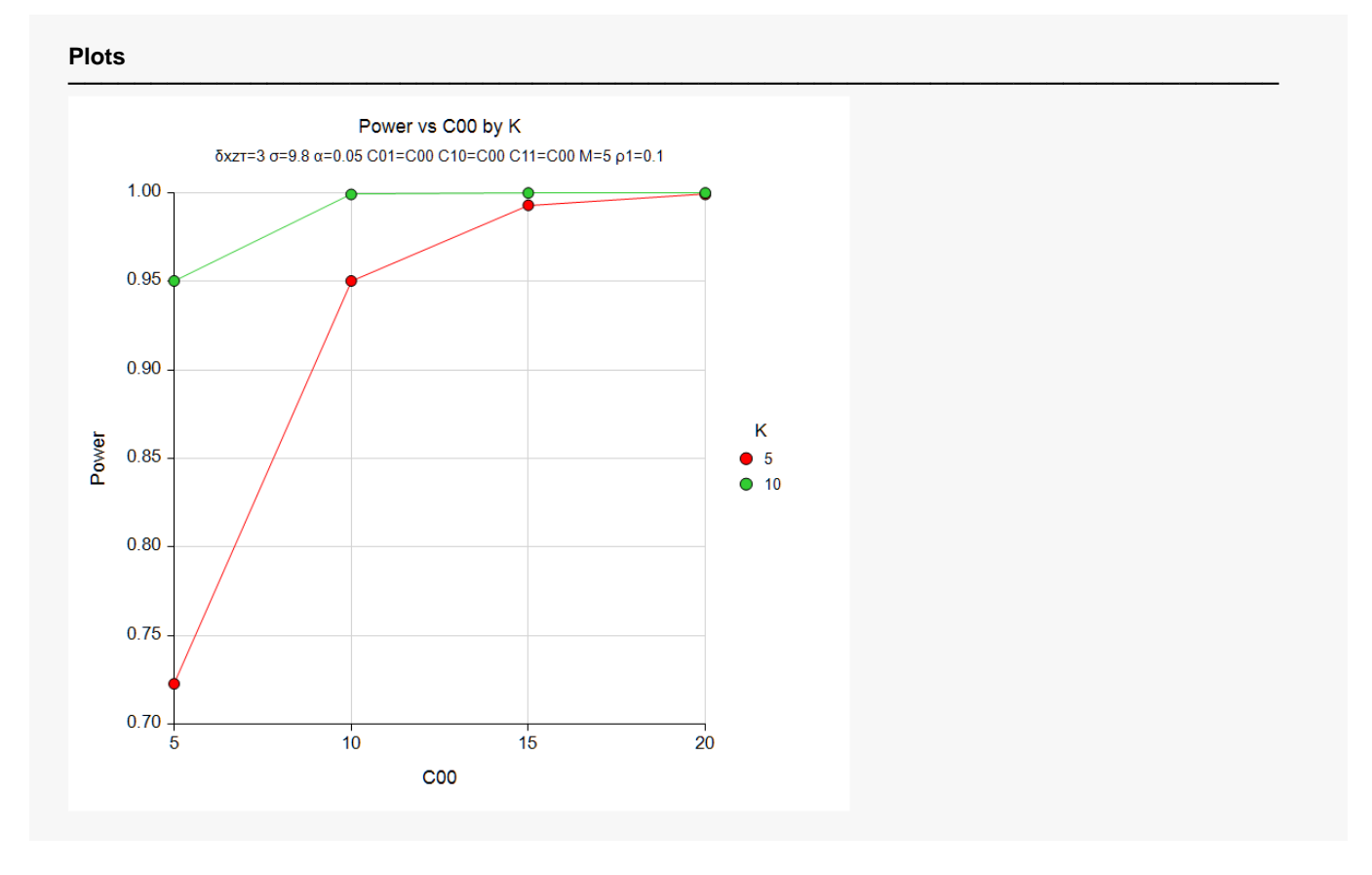

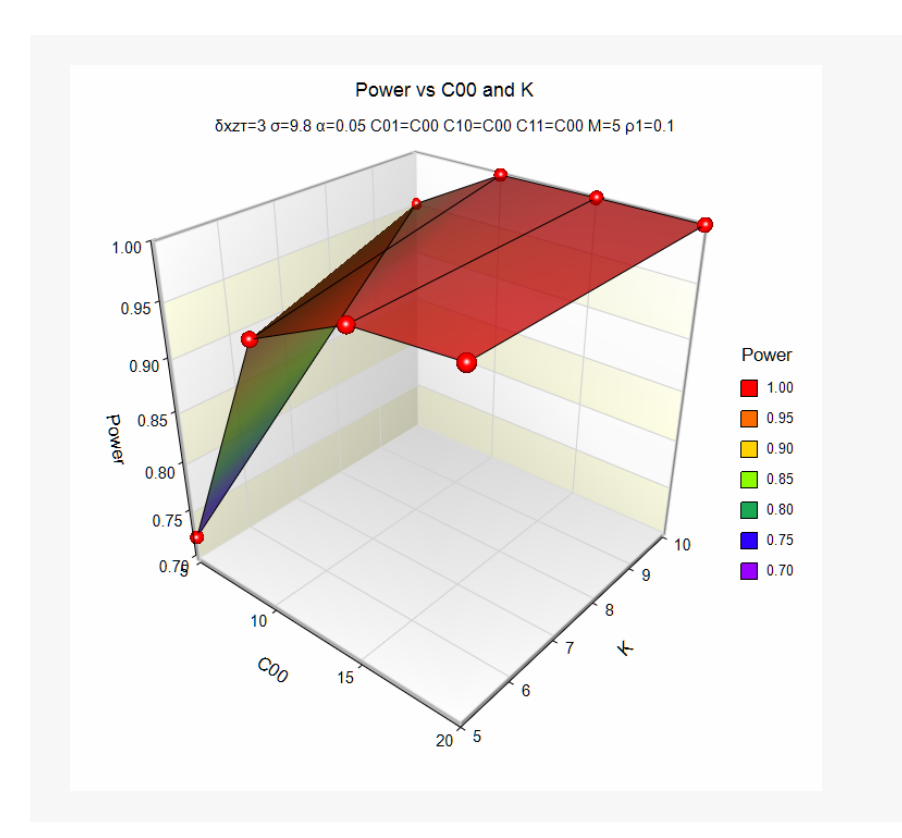

These plots show the power for the various parameter settings.

## **Example 2 – Calculating Sample Size (C00)**

Continuing with the last example, suppose the researchers want to determine the value of C00 needed to achieve 90% power for both values of M.

## **Setup**

If the procedure window is not already open, use the PASS Home window to open it. The parameters for this example are listed below and are stored in the **Example 1** settings file. To load these settings to the procedure window, click **Open Example Settings File** in the Help Center or File menu.

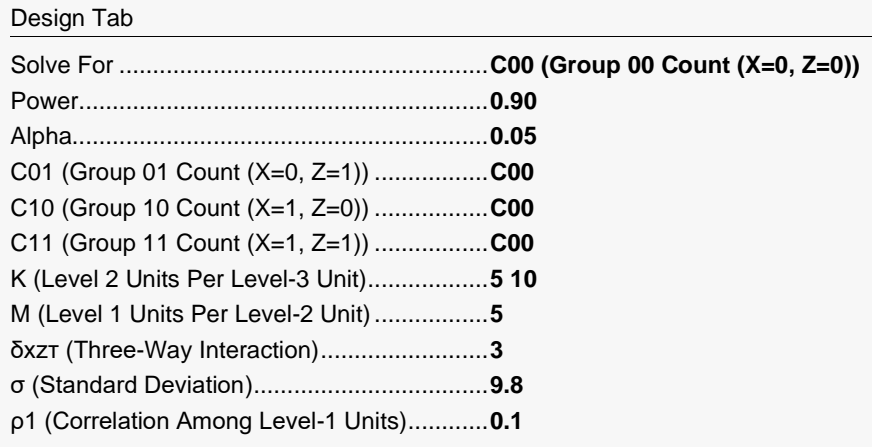

## **Output**

Click the Calculate button to perform the calculations and generate the following output.

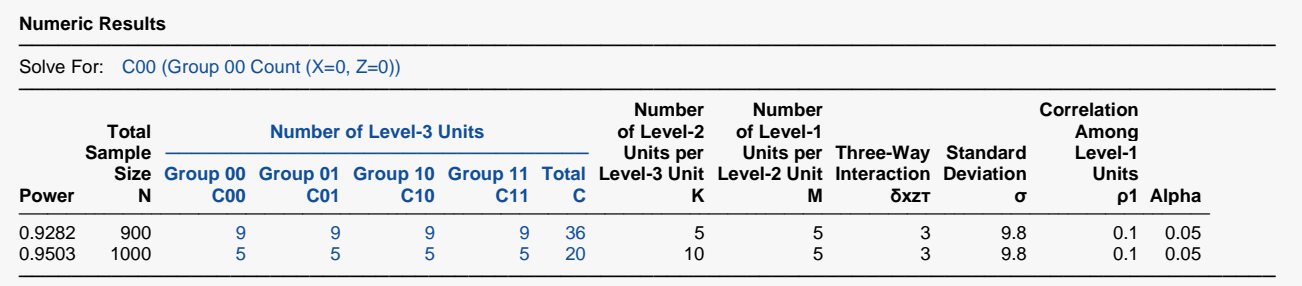

This report shows the required C00 count for each of the scenarios.

## **Example 3 – Validation using Ahn, Heo, and Zhang (2015)**

Ahn, Heo, and Zhang (2015) page 222 provide a table in which several scenarios are reported. We will validate this procedure by duplicating the first row. The following parameter settings are used for the power analysis: Power = 0.80;  $\delta_{XZT}$  = 0.3;  $\sigma$  = 4;  $\rho$ 1 = 0.1;  $M$  = 5; K = 8; and  $\alpha$  = 0.05. The values of C00, C01, C10, C11 are found to be 63 and the resulting power is 0.801.

## **Setup**

If the procedure window is not already open, use the PASS Home window to open it. The parameters for this example are listed below and are stored in the **Example 3** settings file. To load these settings to the procedure window, click **Open Example Settings File** in the Help Center or File menu.

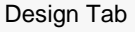

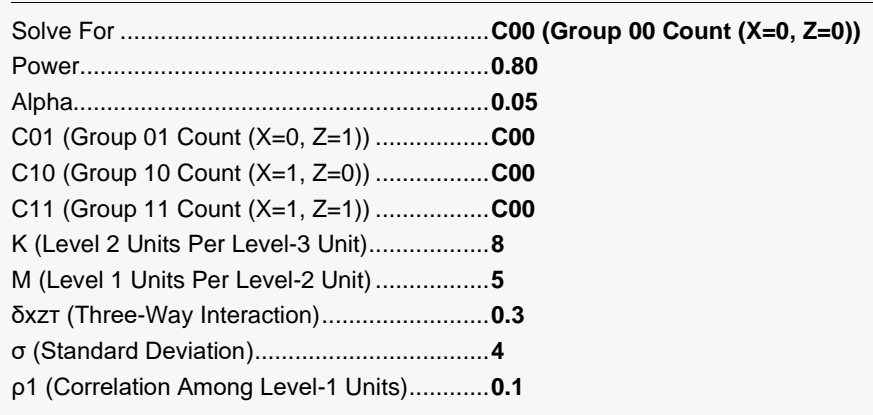

## **Output**

Click the Calculate button to perform the calculations and generate the following output.

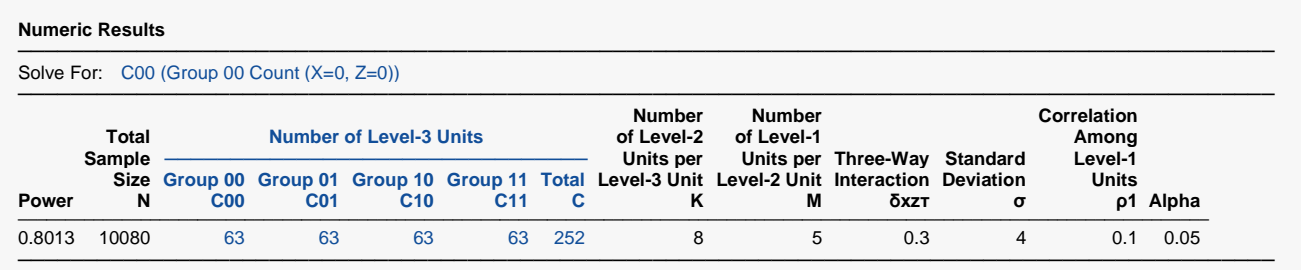

**PASS** also calculates C00 to be 63 and the power to be 0.8013.